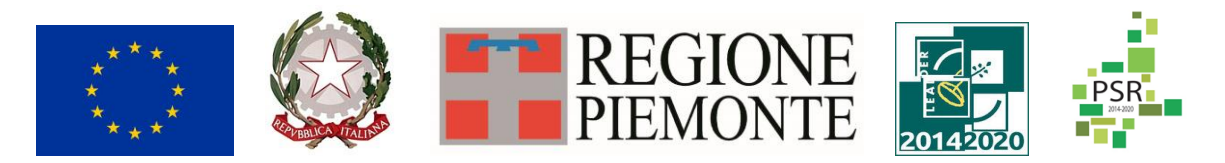

Fondo europeo agricolo di sviluppo rurale. L'Europa investe nelle zone rurali. PSR 2014-2020, Misura 19 - Supporto allo sviluppo locale LEADER

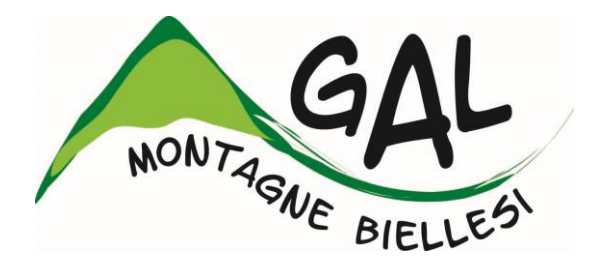

# **Montagne Biellesi in transizione: nuove economie e reti territoriali come strumento di sviluppo locale partecipato del territorio**

# **FEASR – FONDO EUROPEO AGRICOLO PER LO SVILUPPO RURALE PROGRAMMA DI SVILUPPO RURALE 2014 2020**

# **AMBITO TEMATICO: Turismo sostenibile**

<http://www.montagnebiellesi.com/pages/operazione-1631-201.html>

# **BANDO PUBBLICO PER LA PRESENTAZIONE DI DOMANDE DI SOSTEGNO**

# **Misura** *16 Sottomisura 16.3. Operazione 16.3.1. Organizzazione di processi di lavoro in comune e servizi di turismo rurale*

# **ALLEGATO n.1 al BANDO n°01/2020**

# **SCADENZA 18/05/2020**

# **BUSINESS PLAN**

**Ai fini della compilazione non sono fissati limiti dimensionali e di lunghezza relativi alla scrittura delle diverse sezioni del presente elaborato, lasciando libertà al compilatore al quale consigliamo un testo sintetico, seppur esaustivo rispetto al quesito posto. Per facilitare la compilazione si sottolinea come i diversi codici che precedono le sezioni (BP1, BP2, ...) facciano diretto riferimento alla tabella dei Criteri di valutazione (***Sezione "Criteri selezione per la valutazione delle singole domande" del Bando relativo all'operazione 16.3.1.)* **cui si consiglia di riferirsi puntualmente.** 

#### **DESCRIZIONE DEL PROGETTO DI COOPERAZIONE**

Descrivere i contenuti generali del progetto di cooperazione: strategia, modalità operative, cronoprogramma, funzionalità dei soggetti coinvolti e risultati attesi

#### **1. DESCRIZIONE DEL GRUPPO DI COOPERAZIONE (di seguito GC)**

**A.** Descrizione dell'imprese aderenti al GC in relazione al loro coinvolgimento all'interno delle reti territoriali finanziate dal GAL col bando multioperazione per la selezione di progetti integrati di rete territoriale in ambito turistico (PIRT) **(BP1)**

B. Descrizione sintetica delle reti territoriali preesistenti coinvolte **(BP2)** e dell'eventuale coinvolgimento di filiere agroalimentari all'interno del GC **(BP3)**

**C.** Descrizione sintetica delle aziende condotte da giovani coinvolte all'interno del GC **(BP4)**

D. Descrizione del partenariato in rapporto agli obiettivi del bando sulla base della tipologia dei partecipanti al GC e dei settori coinvolti **(BP5)**

## **2. Analisi SWOT**

Se utile alla valutazione del progetto analizzare:

A. Punti di forza del progetto proposto

## B. Punti di debolezza del progetto proposto

## C. Opportunità di mercato e del settore di riferimento

D. Minacce di mercato e del settore di riferimento

#### **2.1 Analisi di mercato**

A. Condizioni generali e trend del settore di appartenenza (settore maturo o in crescita, numero delle imprese operanti e loro dimensione, prezzi applicati, fatturato del settore, ecc.)

**B.** Descrivere la ricaduta territoriale del progetto sulla base dell'integrazione di rete e/o attraverso il collegamento con iniziative sinergiche promosse da enti o soggetti collettivi operanti sul territorio **(BP6)**

### **2.2 Descrizione dei prodotti e servizi offerti**

Presentare il prodotto o servizio offerto

A. Presentazione dettagliata dei servizi/prodotti offerti (dettagliare il prodotto e i servizi annessi, differenze rispetto ai prodotti/servizi esistenti

## **3. ANALISI DELL' INTERVENTO**

*Descrizione dell'intervento proposto*

A. Descrivere nel dettaglio l'intervento che si intende realizzare fornendo un'analisi dei costi e del contributo richiesto e la funzionalità all'interno del progetto di Cooperazione

B. Illustrare l'eventuale incremento occupazionale generato dall'intervento (vedi criterio "Creazione di nuova occupazione del bando"). Il contenuto della presente sezione sarà oggetto di verifica ex post, ai fini del mantenimento del punteggio attribuito in istruttoria. **(BP7)**

### C. TEMPI DI ATTUAZIONE DELL' INTERVENTO

Data presunta di inizio dei lavori: entro \_\_\_\_\_\_\_\_\_\_ giorni (max 180 giorni) dalla data di ricevimento della comunicazione di assegnazione del contributo

Durata prevista per la realizzazione dell'intervento: n. \_\_\_\_\_\_\_\_\_\_\_\_\_\_\_giorni Data prevista di conclusione dell'intervento: \_\_\_\_\_\_\_\_\_\_\_\_\_\_\_\_\_\_\_\_\_\_\_\_\_\_\_\_\_\_\_\_\_\_

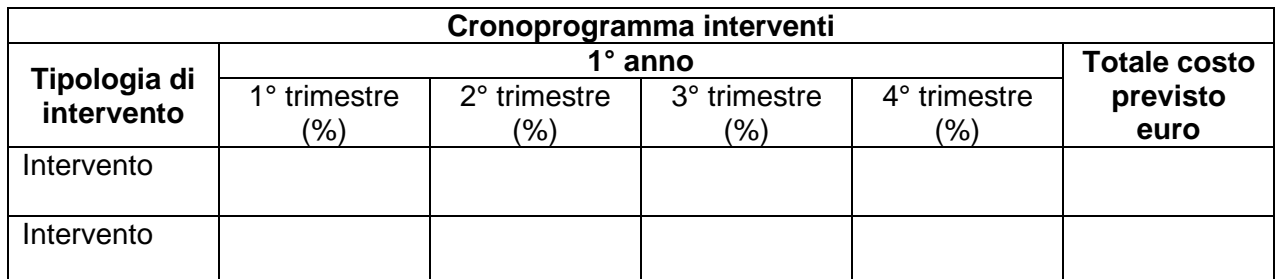

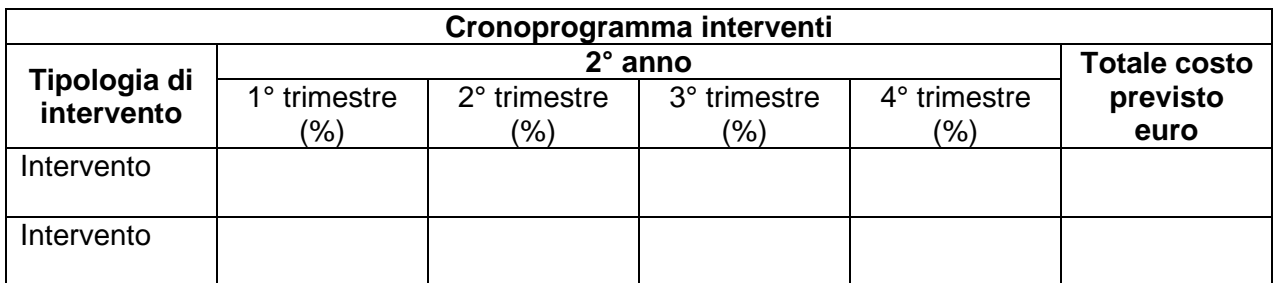

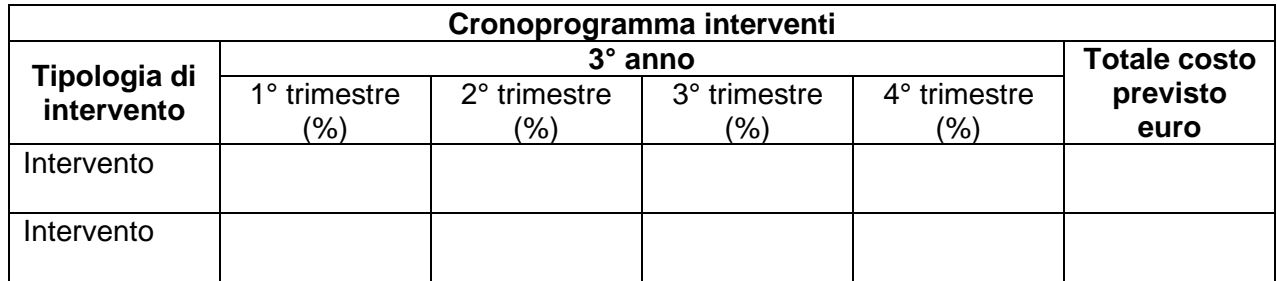

#### **4. ANALISI ECONOMICO FINANZIARIA**

#### **4.1 Costi fissi**

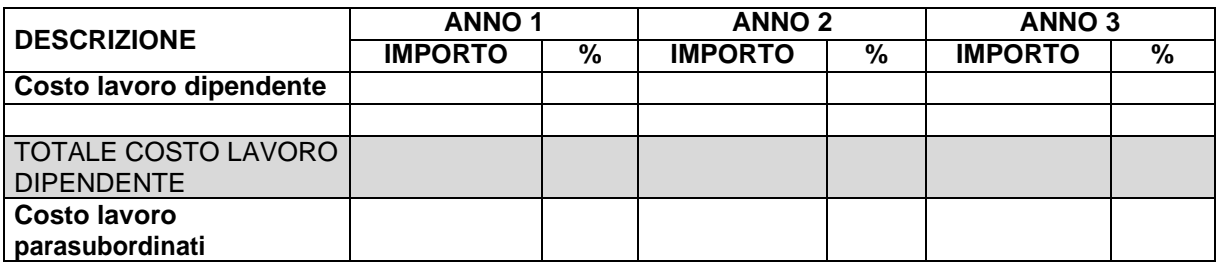

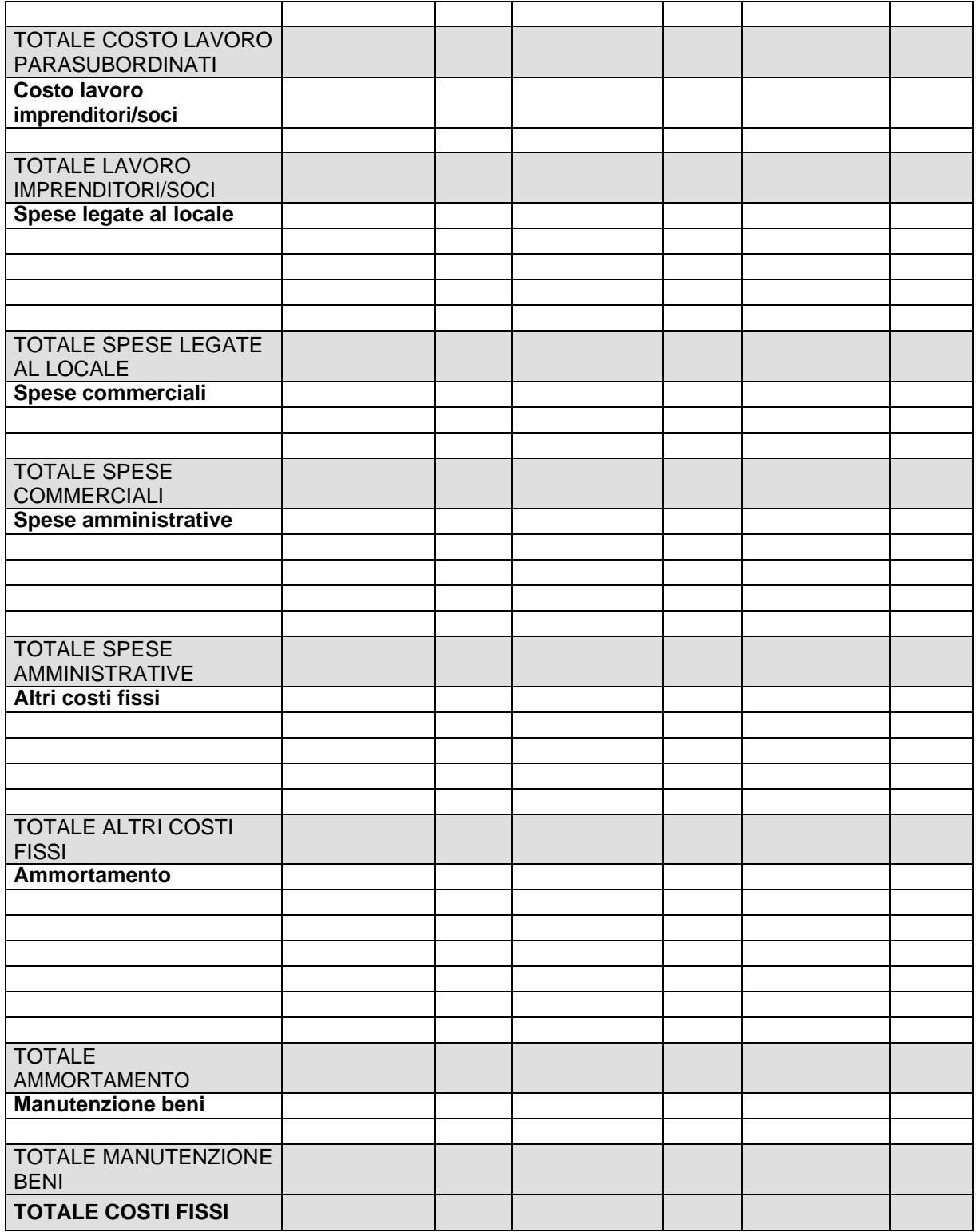

#### **4.2 Costi variabili**

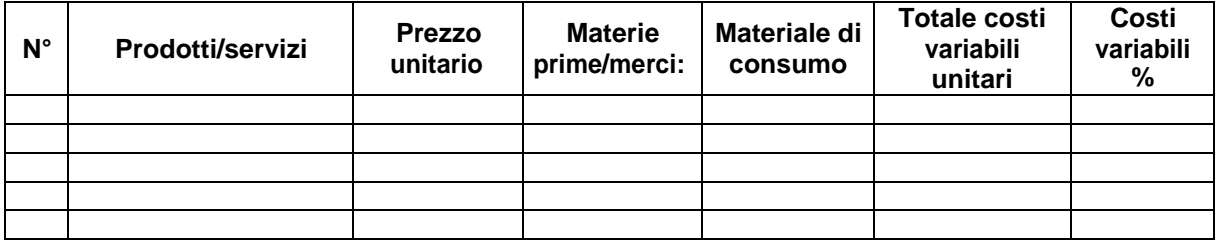

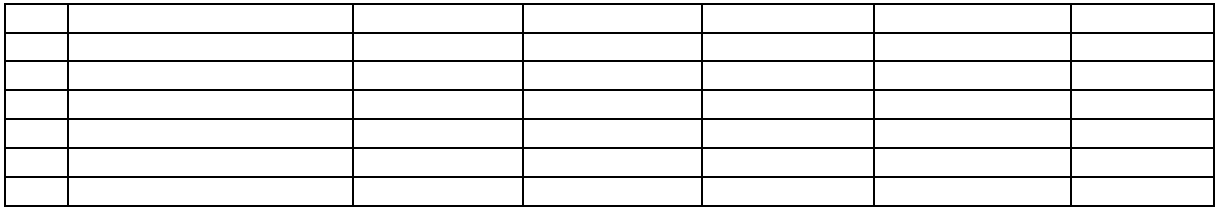

## **4.3 Investimenti**

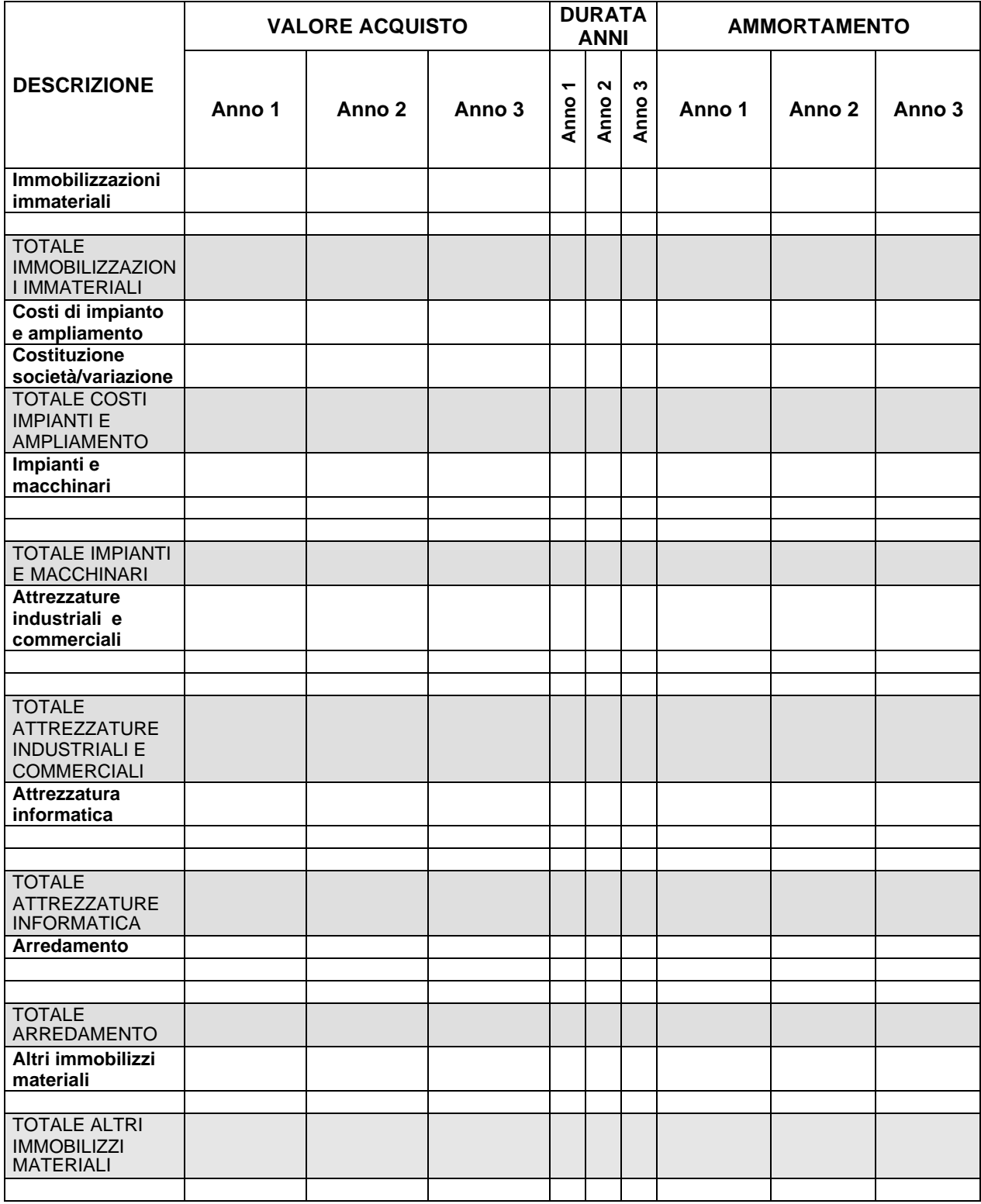

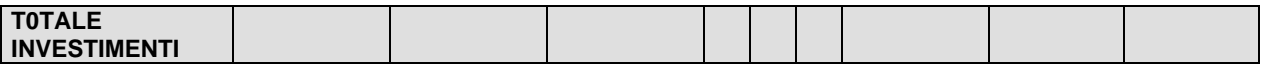

#### **4.4 Conto economico**

Compilare la seguente tabella dettagliando la situazione post realizzazione dell'intervento proposto

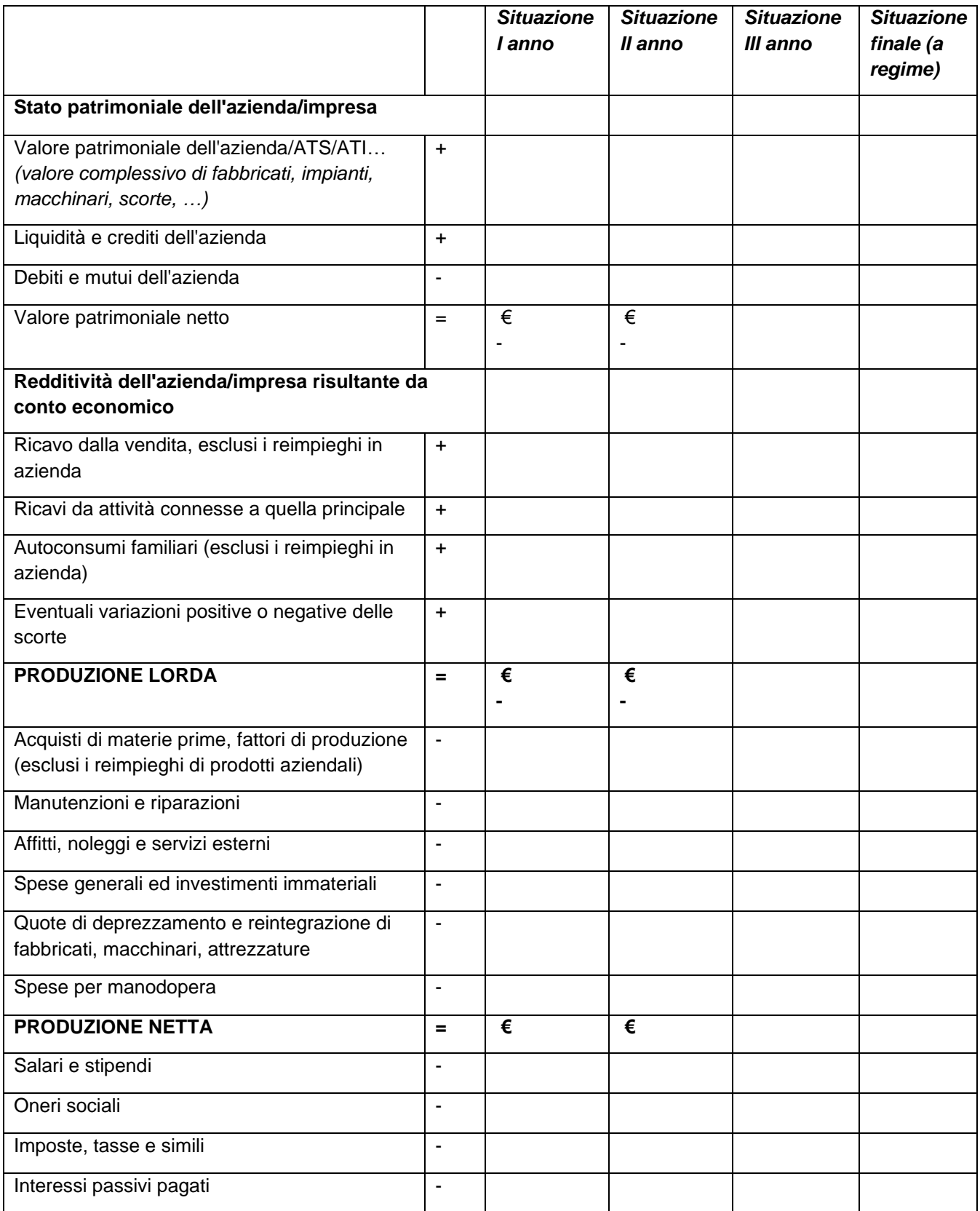

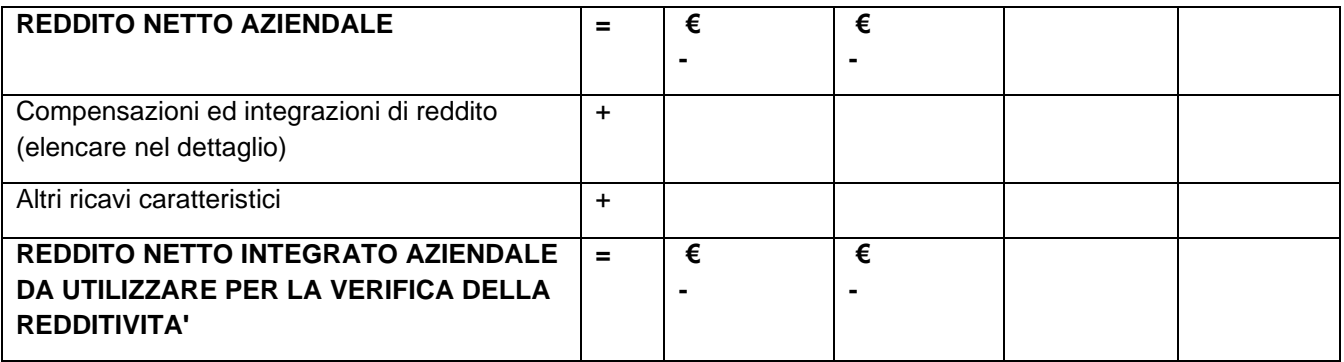

**N.B.** *Allegare la documentazione utile a completare il progetto (es. curricula dei soci, documentazione fotografica, brevetti, ricerche di mercato, altri schemi economici significativi).*